### **Routowanie we współczesnym Internecie**

Adam Bielański

### **Historia**

- Prehistoria: 5.12.1969 1989 ARPANET
	- Przepustowość łączy osiągnęła: 230.4 kb/s w 1970
	- Protokół 1822
- Czasy historyczne: 1989 30.04.1995 NSFNet – National Science Foundation Network
	- Przepustowość łączy osiągnęła 45 Mb/s w 1991
	- Protokół TCP/IP
- <sub>8.01.2008</sub> Protokół EGP (Exterior Gateway Protocol) 2011.2008 2012.

## **Czasy współczesne**

- W 1995 zamknięto Internet Backbone
- Internet stał się naprawdę systemem zdecentralizowanym
- Obecnie Sieć to połączone systemy autonomiczne (**AS**)
- Nowy protokół do trasowania: BGP ver. 4 (RFC 4271)
- 8.01.2008 ASami (AMS-IX średni transfer 231 Gb/s) 3 • Internet eXchange Points – miejsca połączeń między

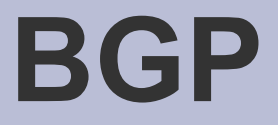

- Protokół działający w środowisku zdecentralizowanym
- Korzysta z TCP/IP
- Łączy routery z 'sąsiadami' (peers) z innych ASów i z routerami wewnątrz własnego ASa
- Główny cel wymiana informacji o zmianach topologii sieci między routerami brzegowymi ASów

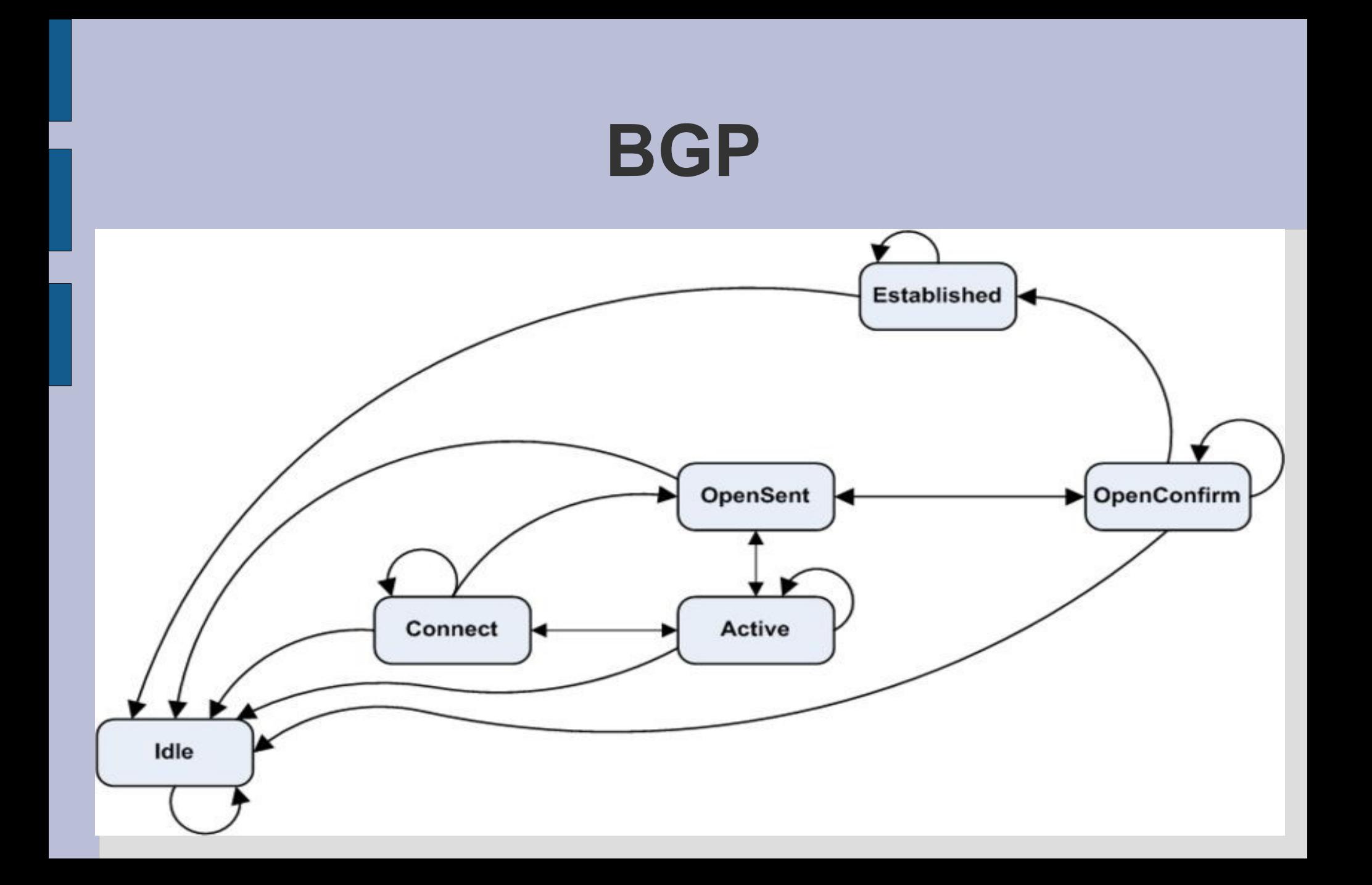

#### **BGP**

- Węzeł utrzymuje tablicę używanych tras oraz po 2 tablice na każdego sąsiada:
	- Adj-RIB-In dane od sąsiada, przed obróbką
	- Adj-RIB-Out dane po obróbce (i po dodaniu do głównej tablicy routowania!), przygotowane do wysłania do sąsiada
- Trasy wybrane do używania przez węzeł są w tablicy Loc-RIB.
- Te tablice tworzą Routing Information Base

#### **BGP**

- Aktualizacja danych w węźle następuje poprzez wysyłanie komunikatów UPDATE o nowych i porzucanych ścieżkach
- Przykładowy sens komunikatu UPDATE: 193.11.0.0/16 6, 8, 10, 19 NEXT\_HOP 210.12.15.189 Dany prefiks długości 16 bitów jest osiągalny poprzez ASy o identyfikatorach: 6, 8, 10, 19 (w tej kolejności!). Aby go osiągnąć nawiąż połączenie z adresem 210.12.15.189
- Możliwe wariacje:
	- Zbiory ASów na ścieżce (mogą być sortowane), wiele punktów wejściowych do 1 ASa

### **BGP**

- Pojawienie się nowego routera w sieci powoduje ożywioną komunikację i przez pewien czas sieć jest niestabilna. Część sieci może być nawet przejściowo nieosiągalna. Czas dojścia sieci do pełnej sprawności wydłuża się wraz ze wzrostem rozmiaru tablic routowania, teraz osiąga minuty, a nawet ponad 20 minut
- W praktyce stosuje się cache'owanie ścieżek, by nie przeglądać tablic routowania dla każdego przychodzącego pakietu, a tylko dla tych, które idą do celu, który dawno nie był odwiedzany.

# **Zalety BGP**

- Zalety protokołu:
	- Informacje są przesyłane tylko między sąsiednimi ASami
	- Razem z adresem osiągalnym jest przesyłana ścieżka do niego
	- Ścieżki do sieci o tym samym prefiksie są agregowane
	- Możliwość definiowania polityki routowania, w oparciu o cel, indywidualnie w ASach
	- Węzeł może wiedzieć o wielu możliwych połączeniach do jednego sąsiada i w miarę ich 'padania' wybierać najlepsze dostępne

# **Problemy BGP**

- Problemy:
	- Polityka routowania w węźle musi być oparta o cel
	- Skalowalność
		- Route reflectors
		- Confederations
	- Route flapping/Route flap damping
	- Wzrost rozmiaru tablic routowania
		- Do 2001 i w 2004 roku wzrost wykładniczy
		- Multihoming ma także wady
		- $\cdot$  13.10.2006 tablice routowania osiągnęły 200 000 pozycji
		- Czerwiec 2007: >222 000 pozycji na poziomie AS

## **Problemy BGP**

- Trudno poprawnie skonfigurować węzły dużego Systemu Autonomicznego
	- Analizy logów pokazują, że często 15 minut przed padnięciem routerów ktoś przy nich grzebał...
- Routery źle reagują na przeciążenie (route flapping)
- Mnogość lokalnych polityk routowania
- Nikt nie ma interesu, by być pierwszym, który porzuci BGP

### **I co dalej?**

- "There's talk of replacing BGP but it took fifteen years to get this one working. and no one wants to go through that pain again"
- Zamiast zmieniać protokół BGP można zmienić warstwę transportową, z której on korzysta (TCP/IP) na np. BST i **SCTP**
- Można przejść na Ipv6 i używać address rewriting (Six/One)
- Można używać podwójnego routowania map-n-en-cap (Locator ID Separation Protocol)

# **O czym to ja?...**

- Historia
- Czasy współczesne
- BGP
- BGP Zalety
- $\cdot$  BGP Wady
- BGP Problemy
- I co dalej?

# **Bibliografia**

- Wikipedia:
	- [BGP](http://en.wikipedia.org/wiki/BGP)
	- [Internet backbone](http://en.wikipedia.org/wiki/Internet_backbone)
	- [ARPANET](http://en.wikipedia.org/wiki/ARPANET)
- [RFC 4271](http://tools.ietf.org/html/rfc4271)
- [Distance vector algorithm](http://www.mathiaz.com/routage/)

8.01.2008 14 • [Listy dyskusyjne związane z BGP](http://isp-lists.isp-planet.com/isp-bgp/0409/)

### **Bibliografia**

- **[BST BGP Scalable Transport](http://www.nanog.org/mtg-0302/ppt/van.pdf) Kedar Poduri, Cengiz Alaettinoglu, Van Jacobson**
- **[The success of the Internet](http://www.cs.ucl.ac.uk/staff/M.Handley/slides/net-problems.ppt) Mark Handley**
- **[Update on Routing and Addressing at IETF 69](http://www.isoc.org/tools/blogs/ietfjournal/?p=158) IETF Journal October 31st, 2007**
- **[IRTF Routing Research Group](http://www3.tools.ietf.org/group/irtf/trac/wiki/RoutingResearchGroup)**